# **DUM č. 20 v sadě**

# **25. Inf-1 Animace (bitmapové i vektorové)**

Autor: Robert Havlásek

Datum: 17.09.2013

Ročník: seminář (4A, 4B, 6AF, 5AF)

Anotace DUMu: Flash - tvorba vlastní animace (doporučení stran posunu objektů / změn uvnitř objektech -- co se bude dobře kreslit a co hůř).

Materiály jsou určeny pro bezplatné používání pro potřeby výuky a vzdělávání na všech typech škol a školských zařízení. Jakékoliv další využití podléhá autorskému zákonu.

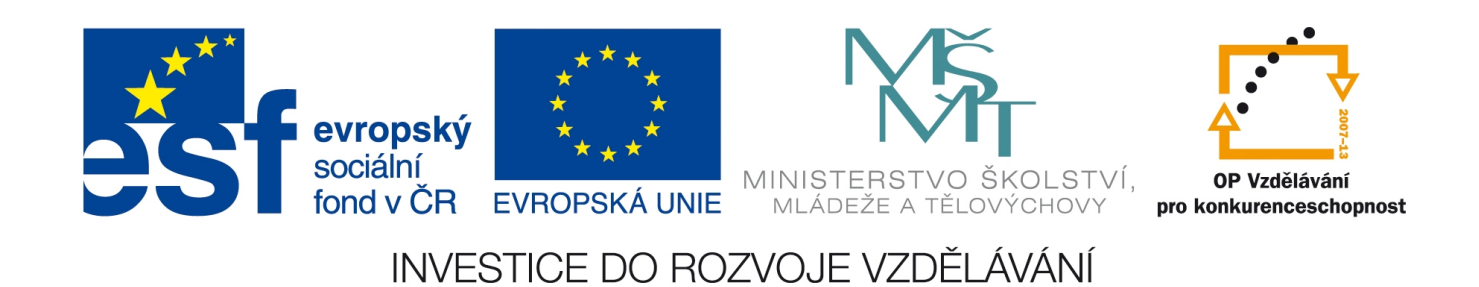

# *Macromedia Flash – tvorba vlastní animace na zvolené téma*

Tento DUM je druhý ze sady dvou DUMů vyučovaných obvykle jako dvojhodinovka bez přestávky. Studenti tvoří animaci dle zadání:

### **Zadání**

*Praktický úkol: Vyrobte animaci na vlastní téma v délce cca 1 min. Dodržujte autorský zákon.*

#### **Pracovní postup**

- Pro animaci si nejprve posbíráme a vyrobíme veškeré materiály (vlastní kresby, zvektorizované objekty, bitmapy pro import, zvuky, hudbu).
- Materiály naimportujeme jako symboly do knihovny, upravíme jejich velikosti.
- Upravíme rozměry a framerate celé animace (v panelu Properties).
- Pro každý pohybující se objekt vyrobíme zvláštní vrstvu, kterou vhodně pojmenujeme.
- Rozmyslíme si (případně vyzkoušíme, třeba i v praxi se stopkami), jak který pohyb bude trvat dlouho a na základě toho teprve vyrobíme klíčové snímky. Pokud pouze tipneme délku trvání pohybu, vyzkoušíme ji (stiskem Enter či CTRL+Enter) a případně snímky dovnitř Motion Tweenu v časové ose přidáme či je naopak odebereme.
- Využíváme možnosti uzamčení již hotové vrstvy.
- Celou animaci uložíme jako .fla soubor a poté stiskem CTRL+Enter vyrobíme i .swf.

#### **Doporučení, co animovat**

Vybíráme-li druh pohybu, volíme (pokud možno) ten, při kterém objekty nemění svůj tvar. Ideální je let, skluz či sjezd, plavba lodi, příjezd auta (s plnými koly, netřeba řešit otáčení jejich výpletu).

Dobře se též animují situace, kdy objekt zjednodušíme do symbolu typu "kruh s vlajkou státu", do piktogramů typu  $\sigma$  a  $\varphi$ , do zjednodušené kresby, která nemá vnitřní animaci. Hůře se animují objekty, které k pohybu potřebují změny svého stavu – například jdoucí člověk či zvíře, vrtulník s točícími se vrtulemi, loď s veslařem, atp.

Budeme-li animovat klip k nějaké delší písničce, občas se hodí vyrobit si "prostřih", například diváky vlnící se do rytmu nebo roztahující se harmoniku písničkáře.

## **Detaily neřešme, ale zvuky přidejme**

Spíše než do detailu propracované jednotlivé objekty (Pozn. Někdy studenti opravdu vyrábějí umělecká díla…) vyrobíme objekty jen schematicky, typu "trup, dvě ruce, dvě nohy, hlava a je celý člověk".

Ušetřený čas věnujeme přidání krátkého zvuku do konkrétního místa v animaci; působí to velmi profesionálně.

## **Podpis na konec**

V posledních několika snímcích by mělo být uvedeno jméno studenta, případně zdroj použitých materiálů (i když jsou freeware, je vhodné uvést autora). Nemusí to být nutně formou rolujících titulků, postačí prostý nápis.